## To Request a Pool Party Area—online via Registration Portal

## From Main Portal Page Select 'Request' Button under Pool Party Area

Please review your membership registration application thoroughly before submitting. Upon finalizing your 2022 registration, you will be prompted to accept the Metuchen Municipal Pool 2022 Season Waiver as follows: THE BOROUGH INCURS SIGNIFICANT FIXED COSTS IN THE OPENING, OPERATIONS AND CLOSING OF THE BOROUGH MUNICIPAL POOL. METUCHEN MUNICIPAL POOL MEMBERSHIP IS FOR THE 2022 SEASON. THE FEE ORDINANCE DOES NOT PROVIDE FOR PRO-RATION OF THE MEMBERSHIP FEE. POOL MEMBERSHIP FEES ARE NON-REFUNDABLE ONCE THE SEASON OPENS, REGARDLESS OF THE LENGTH OF SEASON. CREDIT CARD TRANSACTIONS INCUR A CONVENIENCE FEE FROM THE CARD PROCESSOR.

| Season                                          | Open From                                                                           | Location                                                           |              |                |            |
|-------------------------------------------------|-------------------------------------------------------------------------------------|--------------------------------------------------------------------|--------------|----------------|------------|
| 2022 Municipal Pool Seaso                       | on 05/28/2022-09/05/2022                                                            | 50 Lake Ave, Metuchen, NJ 08840                                    |              | Info Regis     | ster 😤     |
| ool Party Area                                  | by Pool Management and you will be co                                               |                                                                    |              |                |            |
| PARTY AT THE POOL                               | Party Area may be reserved for \$50/3 H<br>have a Daily Guest Pass to enter the Poo | lour Window. Attendees who are NOT I<br>ol Facility for the Party. | Metuchen Mun | icipal Pool Me | mbers must |
| PARTY AT THE POOL Season 2022 Pool Party Season |                                                                                     |                                                                    | Metuchen Mun | Request        | mbers must |

Go to the date you wish to request using the <> arrows as needed. On the date you want, 'grab' the start time you want and holding the mouse, pull down to the time you want to end (must be a 2-3 hour window or it won't take) and then hit either the Submit Application and Request Another (you must do this if trying to book a 6 hour window or multiple days) or the Submit Application button.

| Pool Party Area 2022 Pool Party Season                                                                                                    |                                                                                                    |          |              |          |          |          |          |  |
|----------------------------------------------------------------------------------------------------|----------------------------------------------------------------------------------------------------|----------|--------------|----------|----------|----------|----------|--|
| Back to Results Search Members                                                                                                    |                                                                                                    |          |              |          |          |          |          |  |
| Requirements<br>Pool Party Area: Reservations may only be made by Metuchen Municipal Pool Members. Put in your online application, it will be reviewed by Pool<br>Management and you will be contacted.<br>Party Area may be reserved for \$50/3 Hour Window. Attendees who are NOT Metuchen Municipal Pool Members must have a Daily Guest Pass to enter<br>the Pool Facility for the Party. |                                                                                                    |          |              |          |          |          |          |  |
|                                                                                                    | Application for Reservation Only. Facility may not be booked directly. × Pool Party Area - 2022 Pool Party Season |          |              |          |          |          |          |  |
| June                                                                                                    | e 12 - 18, 2                                                                                                    | 2022     |              | D W M    | Today    |          | Help < > |  |
|                                                                                                    | Sun 6/12                                                                                                    | Mon 6/13 | Tue 6/14     | Wed 6/15 | Thu 6/16 | Fri 6/17 | Sat 6/18 |  |
| all-day                                                                                                    |                                                                                                    |          |              |          |          |          |          |  |
| 8am                                                                                                    |                                                                                                    |          |              |          |          |          |          |  |
| 9am                                                                                                    |                                                                                                    |          |              |          |          |          |          |  |
| 10am                                                                                                    |                                                                                                    |          |              |          |          |          |          |  |
| 11am                                                                                                    |                                                                                                    |          | 11:00 - 2:00 |          |          |          |          |  |
| 11400                                                                                                    |                                                                                                    |          | 12.00 2.00   |          |          |          |          |  |
| 12pm                                                                                                    | 12:00 - 3:00<br>Venda Maloney                                                                                     |          |              |          |          |          |          |  |
| 1pm                                                                                                    |                                                                                                    |          |              |          |          |          |          |  |
| 2pm                                                                                                    |                                                                                                    |          |              |          |          |          |          |  |
|                                                                                                    |                                                                                                    |          |              |          |          |          |          |  |
| 3pm                                                                                                    |                                                                                                    |          |              |          |          |          |          |  |
| 4pm                                                                                                    |                                                                                                    |          |              |          |          |          | <b>.</b> |  |
|                                                                                                    |                                                                                                    |          |              |          |          |          |          |  |
| Submit Application and Request Another                                                                                                    |                                                                                                    |          |              |          |          |          |          |  |
| Submit Application                                                                                                    |                                                                                                    |          |              |          |          |          |          |  |
|                                                                                                    |                                                                                                    |          |              |          |          |          |          |  |

The Waiver Pop Up will come up—Click on 'Waiver Read and Accepted"

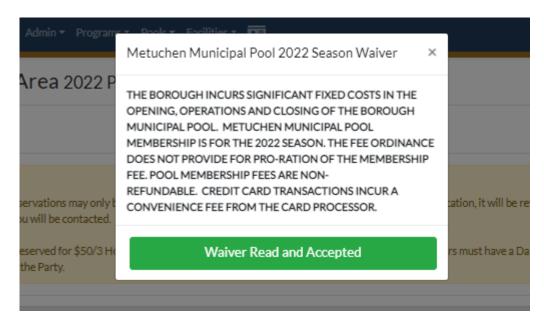

The next pop up will show the fee for the reservation and ask how many total attendees do you plan on having at the party. Hit 'Reserve'

| <ul> <li>Programs</li> </ul> | T Dools T Facilities T               |         |                |     |
|------------------------------|--------------------------------------|---------|----------------|-----|
|                              | Complete Reservation                 |         | ×              |     |
| 2022 Pc                      | Fees                                 |         |                |     |
|                              | Pool Party Area                      | \$50.00 |                |     |
|                              | How many attendees to the Pool Party |         |                |     |
| is may only be               |                                      | 5C \$   | ition, it will | bei |
| contacted.                   |                                      |         |                |     |
| ior \$50/3 Hou               | Reserve                              |         | s must have    | aC  |
|                              |                                      |         |                |     |
|                              |                                      |         |                |     |

Returns to main screen with message that Request has been submitted.

|              | Facility Reservation Request for Pool Party Area - 2022 Pool Party Season: 6/14/2022 11:00 AM to 6/14/2022 2:00 PM has been successfully submitted. You will be informed via email when a decision has been made on your application. | ×      |         |
|--------------|----------------------------------------------------------------------------------------------------|--------|---------|
| No. S. S. S. | Metuchen Municipal Pool Memberships                                                                                                    |        | ALC: NO |
| - 54         | Search term                                                                                                    | Search |         |
| 2 m          | Matuchan                                                                                                    |        |         |

After the Request is reviewed—you will either receive an Acceptance email with a link to payment, which has a deadline to make payment before it expires.

Your application to reserve the Pool Party Area 2022 Pool Party Season on 6/14/2022 has been approved. Click on the link below to complete the payment for the reservation.

http://parksrec.egov.basgov.com:80/metuchen/Registration/AddFacilityRequestToShoppingCart?RequestId=%2bGCzgT4R1AY%3d

## Or you'll receive a Rejection email with an explanation to why was rejected.

Your application to reserve the Pool Party Area 2022 Pool Party Season on 6/14/2022 has been rejected for the following reason:

Test Rejection

If you have any questions please contact the office at 732-632-8512.